By 2018-01-17 solutions for the following exercises have to be submitted: [1,](#page-0-0) [3.](#page-0-1)

<span id="page-0-0"></span>Exercise 1 : Perceptron Learning

Solve the following problems on learning boolean functions with perceptrons. Use the values 0 for *false* and 1 for *true*, and the threshold function  $\varphi(x) = \max(\text{sign}(x), 0)$ .

- (a) Design a single perceptron with two inputs  $x_A$  and  $x_B$ . This perceptron shall implement the boolean formula  $A \wedge \neg B$  with a suitable function  $y(x_A, x_B)$ . Hint: to start, determine the training data and draw it, and a suitable decision boundary, in a coordinate system; then, determine a set of suitable weights  $\mathbf{w} = (w_0, w_1, w_2)$ .
- (b) Train the perceptron from (a) with two iterations of the batch gradient descent algorithm, with a learning rate  $\eta$  of 0.1 and the weights initialized with  $w_0 = -0.5$  and  $w_1 = w_2 = 0.5$ . Use the following examples in the given order:

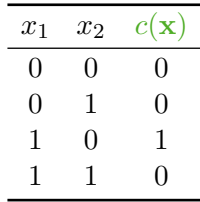

(c) Why can the boolean formula A *XOR* B not be learned by a single perceptron? Justify your answer with a drawing.

Exercise 2 : Gradient Descent

- (a) What are the differences between the perceptron training rule and the gradient descent method?
- (b) What are the requirements for gradient descent being successful as a learning algorithm?
- (c) What are the differences between the batch and the incremental (stochastic) gradient descent?

<span id="page-0-1"></span>Exercise  $3:$  P Multilayer Neural Networks

Your task is to approximate the boolean formula A **XOR** B using a two-layer neural network with the following architecture:

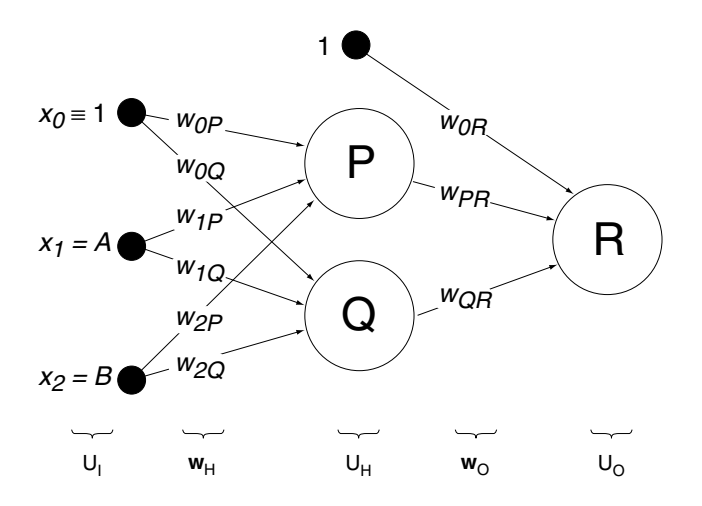

Following the notation used in the lecture:

$$
U_I = \{x_0, x_1, x_2\}
$$
  
\n
$$
U_H = \{x_0, y_P, y_Q\}
$$
  
\n
$$
U_O = \{y_R\}
$$
  
\n
$$
\mathbf{w} = \mathbf{w}_H \cup \mathbf{w}_O
$$
  
\n
$$
\mathbf{w}_H = \{w_{0P}, w_{0Q}, w_{1P}, w_{1Q}, w_{2P}, w_{2Q}\}
$$
  
\n
$$
\mathbf{w}_O = \{w_{0R}, w_{PR}, w_{QR}\}
$$

For thresholding, we use the sigmoid function  $\sigma(x) = \frac{1}{1+e^{-x}}$ . Hence, for a given input x and weight vector w, the network output  $y_R$  can be written as:

$$
y_R(\mathbf{x}, \mathbf{w}) = \sigma (w_{0R} + w_{PR} \cdot y_P(\mathbf{x}, \mathbf{w}_H) + w_{QR} \cdot y_Q(\mathbf{x}, \mathbf{w}_H))
$$
  
=  $\sigma (w_{0R} + w_{PR} \cdot \sigma (w_{0P} + w_{1P}x_1 + w_{2P}x_2) + w_{QR} \cdot \sigma (w_{0Q} + w_{1Q}x_1 + w_{2Q}x_2))$ 

(a) For the 9 elements of w, first determine a set of suitable values by hand, so that all examples are classified correctly. Assume the classification rule

$$
\hat{c}(x) = \begin{cases} 0 & \text{if } y_R(\mathbf{x}, \mathbf{w}) \le 0.5\\ 1 & \text{if } y_R(\mathbf{x}, \mathbf{w}) > 0.5 \end{cases}
$$

*Hints: first determine the training set*  $D = \{(x, c(x)) | x = (1, A, B); c(x) = A \text{ XOR } B\}$  *for all possible A, B. Then, decompose the XOR function into simpler boolean functions, and set the weights*  $w_H$  *so that*  $y_P$  *and*  $y_Q$  *operate accordingly. Finally, set the weigths*  $w_O$  *to get the correct* yR*.*

(b) Implement the weight adaptation via batch gradient descent to find a set of weights for the *XOR* problem automatically. Employ the error function

$$
Err(\mathbf{w}) = \frac{1}{2} \sum_{(\mathbf{x}, \mathbf{c}(\mathbf{x})) \in D} (c(\mathbf{x}) - y_R(\mathbf{x}))^2
$$

Use the pseudocode for backpropagation with incremental gradient descent given in the [Lecturenotes](https://www.uni-weimar.de/medien/webis/teaching/lecturenotes/machine-learning/unit-en-multilayer-perceptron.pdf#algorithm-multilayer-perceptron-training) for guidance, and consider the following hints:

• Represent the training set as a pair of two-dimensional numpy arrays with shapes  $(4, 3)$  and  $(4, 1)$ , e.g.:

$$
inputs = array([[1, 0, 0], \t\t\t outputs = array([[0], \t\t\t\t 1, 0, 1], \t\t\t\t ... ])
$$

- Represent the two weight vectors  $w_H$  and  $w_O$  as two-dimensional numpy arrays  $W_H$  and  $W_O$ with shapes  $(3, 2)$  and  $(3, 1)$ , and initialize them with random values in the range  $[-0.5, 0.5]$ (use an appropriate function from  $\text{numpy} \cdot \text{random}$ ). Define the sigmoid function using numpy array operations.
- Compute the forward pass as in the equation for  $y_R$  given above. Convince yourself that the hidden layer activations  $y_H = (y_P, y_Q)$  can be computed for the entire training set with a single dot product:

```
y_H = sigmoid( np.dot(inputs, W_H) )
```
However, note that  $y_H$  must receive an extra column of ones before  $y_R$  can be computed in a similar fashion.

- The goal of the backpropagation pass then is to compute an adjustment to each element of w according to  $\frac{\partial E r}{\partial w}$ . Refer to the lecture slides, but keep the difference between incremental and batch gradient descent in mind.
- Run the batch gradient descent for 10000 iterations for different random starting weights, and observe how *Err* changes over time. If your implementation fails to converge to a correct solution a lot of the time, adjust the learning rate  $\eta$ , and consider using the *momentum* weight adaptation discussed in the lecture.